Министерство науки и высшего образования Российской Федерации Федеральное государственное бюджетное образовательное учреждение высшего образования «Магнитогорский государственный технический университет им. Г.И. Носова»

Многопрофильный колледж

**YTBEPKJIAK** Директор ø 网络解剖 / С.А. Махвовский  $e^{Q\phi}$  n  $Q\neq 2022$  r.

#### МЕТОДИЧЕСКИЕ УКАЗАНИЯ ПО ВЫПОЛНЕНИЮ ПРАКТИЧЕСКИХ РАБОТ

по учебной дисциплине Основы экономической теории

для обучающихся специальности 21.02.05 Земельно-имущественные отношения

Магнитогорск, 2022

#### ОДОБРЕНО

Предметно-шисловой комиссией Строительства и земельно-имущественных отношений ЛО.Н. Запченко Председатель Протокол № 5 от 19.01.2022

Методической комиссией МпК

Протокол № 4 от 09.02.2022

#### Разработчик:

преподдватель ФГБОУ ВО «МГТУ им. Г.И. Носова» Многопрофильный колледж

Ю.Ю. Барюкова

Методические указания по выполнению практических работ разработаны на основе рабочей программы учебной дисциплины «Основы экономической теории».

Содержание практических работ ориентировано на подготовку обучающихся к осноению профессиональных модулей программы подготовки специалистов среднего эксна по следнальности 21.02.05 Земельно-имущественные отношения и овладению профессиональными компетенциюми.

 $\overline{a}$ 

# **СОДЕРЖАНИЕ**

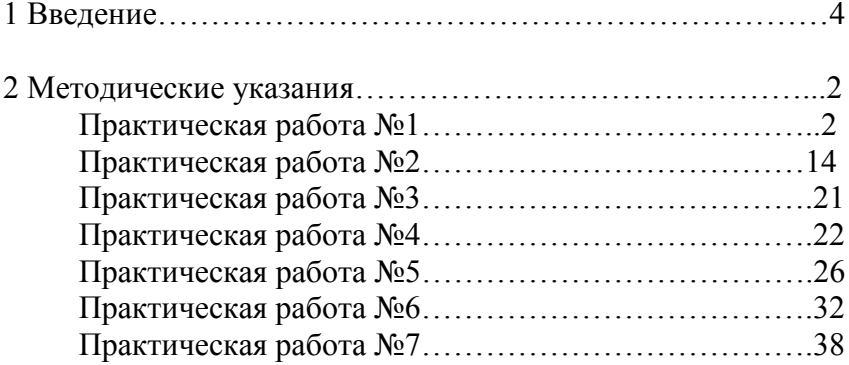

Важную часть теоретической и профессиональной практической подготовки обучающихся составляют практические занятия.

Состав и содержание практических занятий направлены на реализацию Федерального государственного образовательного стандарта среднего профессионального образования.

Ведущей дидактической целью практических занятий является формирование профессиональных практических умений (умений выполнять определенные действия, операции, необходимые в последующем в профессиональной деятельности) или учебных практических умений, необходимых в последующей учебной деятельности.

В соответствии с рабочей программой учебной дисциплины «Основы экономической теории» предусмотрено проведение практических занятий.

В результате их выполнения, обучающийся должен:

*уметь:*

оперировать основными категориями и понятиями экономической теории;

использовать источники экономической информации, различать основные учения, школы, концепции и направления экономической науки;

строить графики, схемы, анализировать механизмы взаимодействия различных факторов на основе экономических моделей;

анализировать статистические таблицы системы национальных счетов, определять функциональные взаимосвязи между статистическими показателями состояния экономики;

распознавать экономические взаимосвязи, оценивать экономические процессы и явления, применять инструменты макроэкономического анализа актуальных проблем современной экономики;

разбираться в основных принципах ценообразования;

выявлять проблемы экономического характера при анализе конкретных ситуаций, предлагать способы их решения с учетом действия экономических закономерностей на микро- и макроуровнях

Содержание практических и лабораторных занятий ориентировано на подготовку обучающихся к освоению профессионального модуля программы подготовки специалистов среднего звена по специальности и овладению *профессиональными компетенциями:* 

#### **Управление земельно-имущественным комплексом.**

ПК 1.1. Составлять земельный баланс района.

ПК 1.2. Подготавливать документацию, необходимую для принятия управленческих решений по эксплуатации и развитию территорий.

ПК 1.3. Готовить предложения по определению экономической эффективности использования имеющегося недвижимого имущества.

ПК 1.4. Участвовать в проектировании и анализе социальноэкономического развития территории.

ПК 1.5. Осуществлять мониторинг земель территории

## **Осуществление кадастровых отношений.**

ПК 2.1. Выполнять комплекс кадастровых процедур.

ПК 2.2. Определять кадастровую стоимость земель.

ПК 2.3. Выполнять кадастровую съемку.

ПК 2.4. Осуществлять кадастровый и технический учет объектов недвижимости.

ПК 2.5. Формировать кадастровое дело.

### **Картографо-геодезическое сопровождение земельноимущественных отношений.**

ПК 3.1. Выполнять работы по картографо-геодезическому обеспечению территорий, создавать графические материалы.

ПК 3.2. Использовать государственные геодезические сети и иные сети для производства картографо-геодезических работ.

ПК 3.3. Использовать в практической деятельности геоинформационные системы.

ПК 3.4. Определять координаты границ земельных участков и вычислять их площади.

ПК 3.5. Выполнять поверку и юстировку геодезических приборов и инструментов.

#### **Определение стоимости недвижимого имущества.**

ПК 4.1. Осуществлять сбор и обработку необходимой и достаточной информации об объекте оценки и аналогичных объектах.

ПК 4.2. Производить расчеты по оценке объекта оценки на основе применимых подходов и методов оценки.

ПК 4.3. Обобщать результаты, полученные подходами, и давать обоснованное заключение об итоговой величине стоимости объекта оценки.

ПК 4.4. Рассчитывать сметную стоимость зданий и сооружений в соответствии с действующими нормативами и применяемыми методиками.

ПК 4.5. Классифицировать здания и сооружения в соответствии с принятой типологией.

ПК 4.6. Оформлять оценочную документацию в соответствии с требованиями нормативных актов, регулирующих правоотношения в этой области.

А также формированию *общих компетенций*:

ОК 1. Понимать сущность и социальную значимость своей будущей профессии, проявлять к ней устойчивый интерес.

ОК 2. Анализировать социально-экономические и политические проблемы и процессы, использовать методы гуманитарно-социологических наук в различных видах профессиональной и социальной деятельности.

ОК 3. Организовывать свою собственную деятельность, определять методы и способы выполнения профессиональных задач, оценивать их эффективность и качество.

ОК 4. Решать проблемы, оценивать риски и принимать решения в нестандартных ситуациях.

Выполнение обучающихся практических работ по учебной дисциплине «Основы экономической теории» направлено на:

- обобщение, систематизацию, углубление, закрепление, развитие и детализацию полученных теоретических знаний по конкретным темам учебной дисциплины;

- формирование умений применять полученные знания на практике, реализацию единства интеллектуальной и практической деятельности;

- формирование и развитие умений: наблюдать, сравнивать, сопоставлять, анализировать, делать выводы и обобщения, самостоятельно вести исследования, пользоваться различными приемами измерений, оформлять результаты в виде таблиц, схем, графиков;

- выработку при решении поставленных задач профессионально значимых качеств, таких как самостоятельность, ответственность, точность, творческая инициатива.

Практические занятия проводятся после соответствующей темы, которая обеспечивает наличие знаний, необходимых для ее выполнения.

7

# 2 МЕТОДИЧЕСКИЕ УКАЗАНИЯ

## Практическая работа №1 Расчет альтернативной стоимости. Построение кривой производственных возможностей

## Цель:

- обобщение, систематизация, углубление, закрепление, развитие и детализация полученных теоретических знаний по теме «Экономический кругооборот. Ресурсы и факторы производства. Роль экономических потребностей  $\overline{B}$ активизации производственной деятельности»;
- получение навыков расчёта альтернативной стоимости;  $\overline{\phantom{0}}$
- формирование умений применять полученные знания на практике, реализация единства интеллектуальной  $\mathbf{V}$ практической деятельности.

## Выполнив работу, Вы будете:

- уметь:  $\equiv$  .
- составлять сетку принятия решений.
- рассчитывать альтернативную стоимость в различных ситуациях.
- строить КПВ, анализировать точки на кривой, внутри и вне нее.

#### Материальное обеспечение:

презентация лекций. Конспект темы. методические указания для практических занятий, бланки для групповой работы, приложения к выполнению практической работы (раздаточный материал), тетрадь для практических работ.

#### Залание:

- 1. Ознакомьтесь с порядком выполнения работы.
- 2. Последовательно практической выполните задания работы.
- 3. Оформите работу.

## Порядок выполнения работы:

1. Допуск к работе: фронтальный опрос.

2. Деловая игра: СЕТКА ПРИНЯТИЯ РЕШЕНИЙ «Как распределить конспект лекций»

В жизни каждому из нас приходится принимать решения. При этом приходится выбирать один единственный вариант из множества возможных. Как правильно принять решение?

## Шаги при принятии решений:

В чем состоит проблема (какое решение Вы собираетесь  $1<sup>1</sup>$ принять)?

2. Какие имеются альтернативы (какие варианты решения данной проблемы существуют)?

3. Каковы критерии (каких целей Вы надеетесь достичь, принимая свое решение)?

Проранжируйте критерии (какие из критериев наиболее  $4<sup>1</sup>$ важные, наименее важнее; поставьте их в порядке убывания важности).

5. Оцените альтернативы (если определенный вариант решения соответствует критерию, поставьте «+», если не соответствует, то «-», или оцените в баллах).

6. Примите решение (какой вариант набрал большее количество баллов; соответствует ли он в наибольшей степени выполнению Ваших первоочередных целей; подумайте, какой выигрыш дает Вам каждая из альтернатив, чем приходится жертвовать. принимая данное решение?).

Заполните «Сетку принятия решения»:

### «Сетка принятия решения»

Проблема:

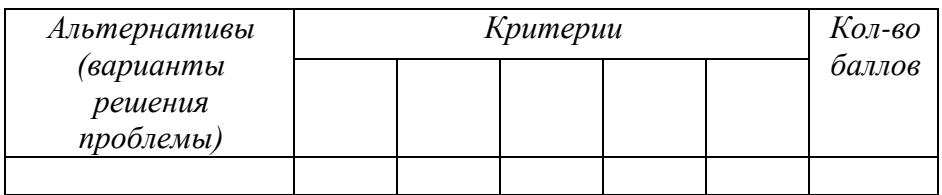

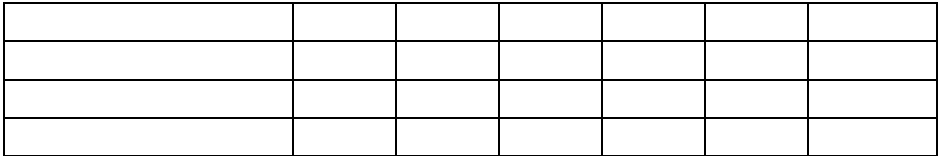

## *3. Решение упражнений на определение альтернативной стоимости*

## **Упражнение 1**

Власти любой страны вводят ограничение на скорость движения автомобилей в населенных пунктах. Снижая скорость передвижения, люди теряют время, однако они соглашаются с этим, следовательно, они получают что-то взамен.

К получению или сохранению каких благ ведет эта мера?

## **Упражнение 2**

Нотариус, приехавший на работу в центр города на своей машине, не захотел поставить ее на платную стоянку. Он потратил 20 минут в поисках свободного места у тротуара, где и припарковал машину. Нотариус считает, что обеспечил себе бесплатную стоянку и сэкономил свои деньги.

Прав ли нотариус?

## **Упражнение 3**

Перед всеми ли субъектами экономических отношений стоит проблема выбора? Приведите примеры выборов, которые решают домохозяйства, фирмы и государства.

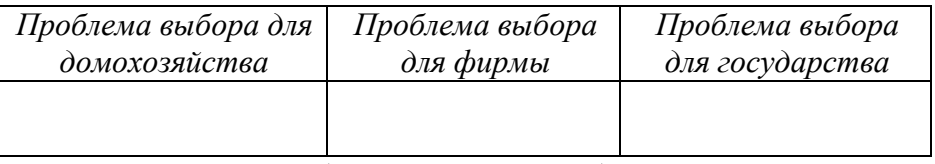

## **Упражнение 4** *(Экономист и маляр)*

За свою профессиональную работу экономист и маляр обычно получают 200 и 80 рублей в час. Дела у экономиста идут хорошо, он имеет заказы на несколько месяцев вперед. Пришло время экономисту делать ремонт, в том числе нужно покрасить дом. Жена предложила ему покрасить дом самому. Прикинув объем работ, экономист решил, что сам справится за 20 часов, а единственный в округе маляр может покрасить дом за 30 часов. Равно оценивая удовольствие от экономических расчетов и малярной работой, экономист, все-таки нанял маляра.

Кто прав: экономист или жена? Докажите математически.

## **Упражнение 5** *(Плата за обучение)*

Отказавшись от работы столяром с зарплатой 72 тыс. руб. в год или работы секретарем-референтом с заплатой 60 тыс. руб. в год, Иван поступил в многопрофильный колледж с годовой платой за обучение 32 тыс. руб. в год. Сколько стоит обучение в колледже с точки зрения экономиста и с точки зрения бухгалтера?

## **Упражнение 6**

Вера мечтала иметь собственное ателье. Известно, что издержки, связанные с содержанием ателье, включают следующие затраты: на покупку оборудования (изнашивается за 5 лет) – 10000 у.е.; на заработную плату персоналу – 12000у.е. в год; на сырье - 20000 у.е. На покупку оборудования она собирается использовать свои сбережения, которые приносят 6% годовых. Ожидаемая ежегодная выручка – 43000 у.е. В настоящее время годовое жалованье Веры в качестве бухгалтера фирмы составляет 6000 у.е.

Является ли открытие ателье выгодной операцией? Стоит ли реализовывать этот проект?

#### **Алгоритм решения**

1. Определим явные издержки содержания ателье:

Амортизация оборудования: 10000 : 5 = 2000 у.е.

Заработная плата персонала: 12000 у.е.

Сырье - 20000 у.е.

Bcero:  $2000 + 12000 + 20000 = 34000$  y e.

2. Определим неявные издержки предпринимателя:

Оплата труда Веры: 6000 у.е.

Доходы от сбережений: 10000 \* 0,006 = 600 у.е.

Bcero:  $6000 + 600 + 6600$ 

3. Определим общую сумму затрат:

 $34000 + 6600 + 40600$ 

4. Сравним общие затраты и предполагаемую выручку:

Затраты (40600 у.е.) меньше выручки (43000 у.е.),

следовательно, можно открывать ателье.

**Упражнение 7\*** *(Самолетом или автобусом?)*

Из пункта А в пункт В можно добраться или автобусом (5 часов в пути), или самолетом (1 час в пути). Цена автобусного билета – 10 долл., цена билета на самолет – 30 долл.

Какой способ передвижения выберет человек, зарабатывающий:

а) 2 долл. в час

б) 5 долл. в час

в) 10 долл. в час.

**Упражнение 8***\* (Очередь)*

В магазине продают апельсины по 60 рублей за 1 кг, но очередь примерно на 1 час. В этом же магазине продают апельсины по 80 рублей кг без очереди. За каким количеством апельсин встанет в очередь:

1) пенсионерка

2) экономист Иванова, если она зарабатывает 200 рублей в час?

### *4. Решение упражнений на построение КПВ и ее анализ*

## **Упражнение 1**

По данным таблицы постройте кривую производственных возможностей для изготовления мороженого и булочек:

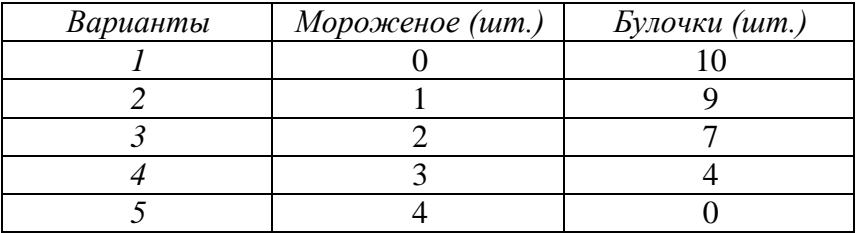

Охарактеризуйте эффективность использования ресурсов в точках А, В и С с координатами соответственно (2; 5), (3;4), (4;3).

### *Алгоритм решения*

1. Построение графика по точкам:

2. Нахождение точек А, Б и С на графике.

3. Определение эффективного варианта использования ресурсов:

Точка (внутри КПВ) – неэффективное использование ресурсов, недостаточный объем производства

точка (на КПВ) – эффективное использование ресурсов, максимальный объем производства

точка (за КПВ) – недостижимый вариант, в экономике нет такого количества ресурсов.

### **Упражнение 2**

По данным таблицы постройте кривую производственных возможностей для изготовления кроссовок и мячей:

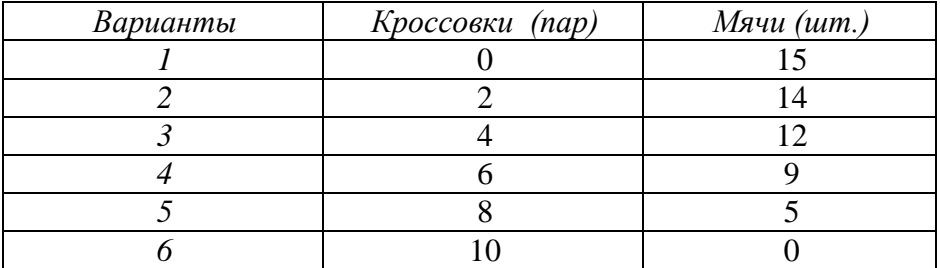

Охарактеризуйте эффективность использования ресурсов в точках А и С с координатами соответственно (2; 8), (3;15), (8;5).

### **Упражнение 3**

Задана КПВ для товаров А и В. Покажите на графике, как изменится данная КПВ в следующих случаях:

а) в производстве товара А использована новая технология, укажите тип экономического роста;

б) в производстве товара В найдены и используются новые ресурсы, укажите тип экономического роста;

в) технический прогресс наблюдается в производстве обоих товаров.

## **Упражнение 4**

Представьте экономику с 5 работниками, каждый из которых может за день произвести либо 4 торта, либо 3 рубашки.

а) начертите КПВ данной экономики

б) сколько рубашек могло бы использовать общество, если бы оно могло обходиться без тортов?

в) новая технология позволяет сшить 5 рубашек в день, улучшений в производстве тортов не произошло. Покажите новую границу КПВ.

### **Упражнение 5\***

Выполняя задание Цента майор Пронин узнал, что точки: А (96 пушек и 80 т масла); В (70 пушек и 100 т масла); D (30 пушек и 120 т масла) принадлежат КПВ противника. Кроме того, он выведал, что Генштаб противника планирует произвести 50 пушек.

1. Начертите КПВ противника.

2. Какой прогноз сделает майор Пронин, относительно максимального выпуска масла при полном напряжении сил противника?

### **Упражнение 6\***

На предприятии 3 работника могут выполнять ремонт квартир и составлять бухгалтерские расчеты. Первый работник за 1 месяц может отремонтировать 2 квартиры или составить 6 расчетов, второй работник может отремонтировать 4 квартиры или составить 2 расчета, третий работник - 3 квартиры или составить 6 расчетов.

Определите, как фирма должна распределить работников на выполнение этих работ. Составьте таблицу и постройте график.

#### **Форма представления результата:**

- 1. Название работы.
- 2. Цель работы.
- 3. Выполненные задания.
- 4. Выводы.

### **Критерии оценки:**

Оценка «5» выставляется обучающемуся, если:

 содержание работы соответствует заданной тематике, обучающийся показывает системные и полные знания и умения по данному вопросу;

 работа оформлена в соответствии с рекомендациями преподавателя;

объем работы соответствует заданному;

 работа выполнена точно в срок, указанный преподавателем.

Оценка «4» выставляется обучающемуся, если:

содержание работы соответствует заданной тематике;

 обучающийся допускает небольшие неточности или некоторые ошибки в данном вопросе;

в оформлении работы допущены неточности;

 объем работы соответствует заданному или незначительно меньше.

Оценка «3» выставляется обучающемуся, если:

 содержание работы соответствует заданной тематике, но в работе отсутствуют значительные элементы по содержанию работы или материал по теме изложен нелогично, нечетко представлено основное содержание вопроса;

работа оформлена с ошибками в оформлении;

объем работы значительно меньше заданного.

Оценка «2» выставляется обучающемуся, если:

не раскрыта основная тема работы;

 оформление работы не соответствует требования преподавателя;

объем работы не соответствует заданному.

## **Практическая работа 2**

## **Построение кривых спроса и предложения и анализ их смещения/ Определение равновесной цены и равновесного количества, зон излишков и дефицита**

## **Цель:**

- обобщение, систематизация, углубление, закрепление, развитие и детализация полученных теоретических знаний по теме «Спрос и предложение. Механизм рыночного равновесия»;
- получение навыков построения кривых спроса и предложения, определения равновесной цены;
- формирование умений применять полученные знания на практике, реализация единства интеллектуальной и практической деятельности.

## **Выполнив работу, Вы будете:**

- уметь:
- объяснять сущность законов спроса и предложения с помощью графиков;
- строить кривые спроса и предложения;
- анализировать и показывать графически воздействие цены и неценовых факторов;
- механизм рыночного ценообразования;
- определять равновесную цену, равновесный объем, размер дефицита и излишков, новое равновесие.

### **Материальное обеспечение:**

Конспект лекций, презентация темы, методические указания для практических занятий, бланки для групповой работы, приложения к выполнению практической работы (раздаточный материал), тетрадь для практических работ.

### **Задание:**

- 1. Ознакомьтесь с порядком выполнения работы.
- 2. Последовательно выполните задания практической работы.
- 3. Оформите работу.

## **Порядок выполнения работы:**

- 1. Допуск к работе: фронтальный опрос.
- 2. Решение упражнений.

## **Упражнение 1**

На основании данных постройте кривую спроса:

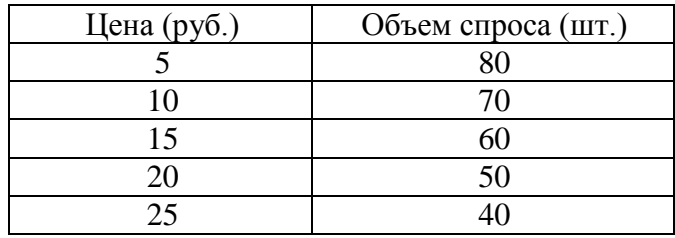

Докажите, что закон спроса действует.

## **Упражнение 2**

На основании данных постройте кривую предложения:

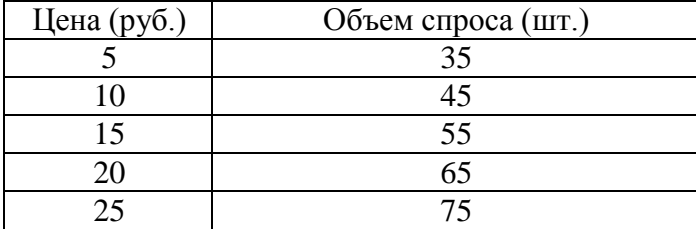

Докажите, что закон спроса действует.

## **Упражнение 3**

В каждом из следующих примеров следует определить, происходит ли «изменение в спросе» или «изменение величины спроса»:

1. Потребительские доходы возрастают, и в результате увеличивается сбыт ювелирных изделий.

2. Парикмахер повышает цену за стрижку волос, и число его клиентов сокращается.

3. Цена за «Тойоту» увеличилась, и следствием этого оказывается увеличение объѐма продаж модели «Шевроле».

**Упражнение 4**

Предлагается решить, какая из следующих позиций означает «изменение в предложении», какая «изменение величины предложения»:

1. В результате снижения издержек производства производители продают больше автомобилей.

2. Снижение цены на пшеницу вызывает увеличение ежемесячного объѐма продаж кукурузы.

3. Вследствие снижения на различных рынках цены на апельсины их поставки на рынки сокращаются.

4. Федеральное правительство увеличивает акцизный налог.

## **Упражнение 5**

На графике кривая спроса на фруктовые соки сместилась от  $D_1$  K  $D_2$ 

Какие события могли вызвать это движение?

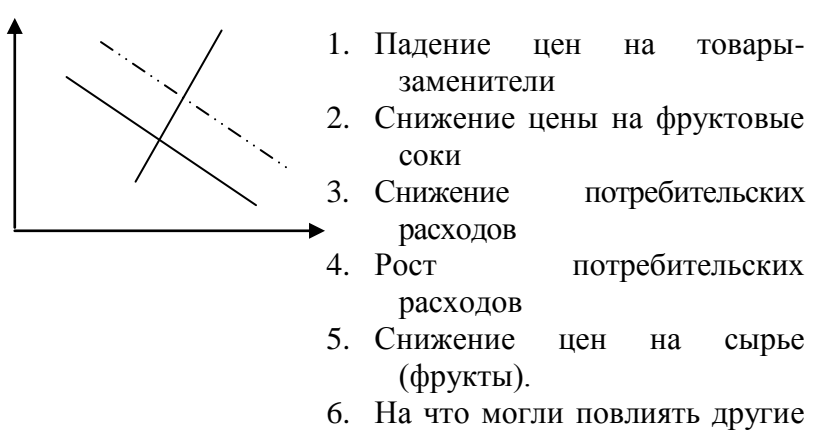

события?

# **Упражнение 6**

Рисунок иллюстрирует спрос на говядину.

Какой из следующих факторов вызовет смещение кривой спроса от  $D_1$  к  $D_2$ ?

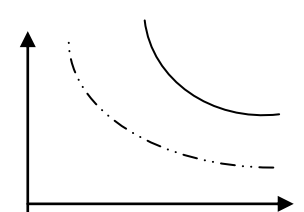

1) рост цен на корма;

2) увеличение цены на говядину;

18

3) увеличение цены на свинину и говядину;

4) уменьшение доходов потребителей;

5) уменьшение предложения говядины.

## **Упражнение 7**

Рисунок иллюстрирует предложение телевизоров. Какой из следующих факторов вызовет смещение предложения от S к S1:

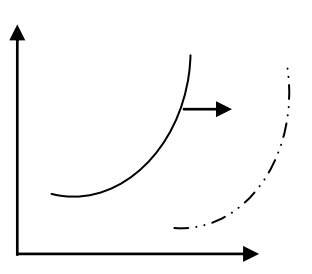

 1) увеличение цен на материалы, необходимые для производства телевизоров;

2) увеличение НДС;

3) снижение цены на телевизоры;

4) увеличение цены на телевизоры;

5) увеличение производительности труда на заводах-изготовителях.

## **Упражнение 8**

Кривая спроса на карандаши сдвинулась с  $D_0$  к  $D_1$ . Какие события могли вызывать это движение?

> 1. Падение цен на конкурирующие с карандашами товары.

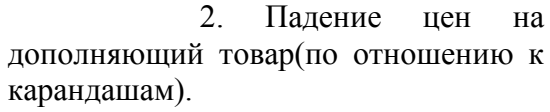

3. Падение цен на сырьѐ, которое используется для производства карандашей.

4. Снижение налога на добавочную стоимость.

5. Широкая реклама карандашей.

## **Упражнение 9**

А: Как изменится спрос на товар, если изменится цена на *товар – субститут (взаимозаменяемый товар):*

19

- 1. Спрос на уголь при росте цен на нефть
- 2. Спрос на чай при росте цен на кофе
- 3. Спрос на кур при снижении цены на мясо

Б: Как изменится спрос на товар, если изменится *цена на товар – комплимент (взаимодополняющий товар):*

1. Спрос на ягоды при росте цен на сахар

2. Спрос на фотопленку при росте цен на фотоаппараты

3. Спрос на энергоемкие марки автомобилей при снижении цены бензин

В: Сформулируйте общий вывод.

## **Упражнение 10\***

Имеется три товара: х, у и z. у (х и у – взаимозаменяемые товары, х и z - взаимодополняющие товары).. Предположим, что цена товара х увеличилась. Покажите эффект от изменения цены товара х на графиках.

## **Упражнение 11\***

Как повлияют на положение Вашей кривой спроса на магнитофонные кассеты следующие события (при прочих равных условиях):

1. Ваш доход увеличился в 2 раза.

2. Вам надоело слушать музыку дома в одиночестве и решили, что лучше чаще ходить с друзьями на концерты и дискотеки.

3. Цены на диски в очередной раз повысились.

4. Цены на магнитофонные кассеты снизились.

5. Цены на магнитофоны снизились.

6. Вы склоны думать, что из-за кассет на рынке, их цена будет постепенно снижаться.

7. Возросла стоимость звукозаписи.

## *Решение упражнений по рыночному ценообразованию* **Упражнение**

На основании данных таблицы постройте кривые спроса и предложения и определите равновесную цену и равновесный объем продаж:

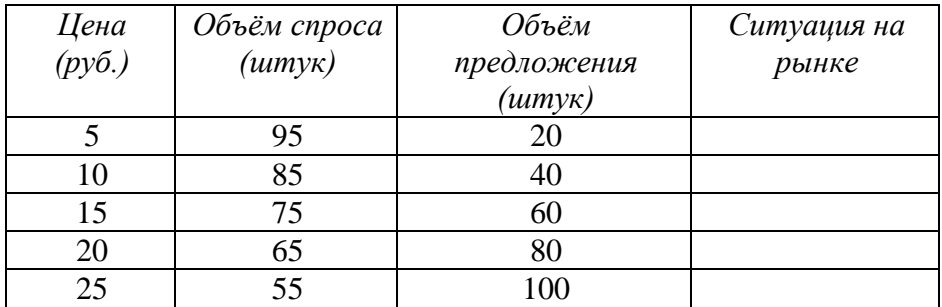

## *Алгоритм решения*

- 1. Построить кривую спроса (D).
- 2. Построить кривую предложения (S).
- 3. Определить точку пересечения кривых спроса и предложения (точка Е).
- 4. Определить координаты точки равновесия (равновесную цену Р<sup>е</sup> и равновесного объема продаж Qе).
- 5. Определить величину излишков и дефицита (заполнить колонку «ситуация на рынке»). Что нужно сделать для этого?

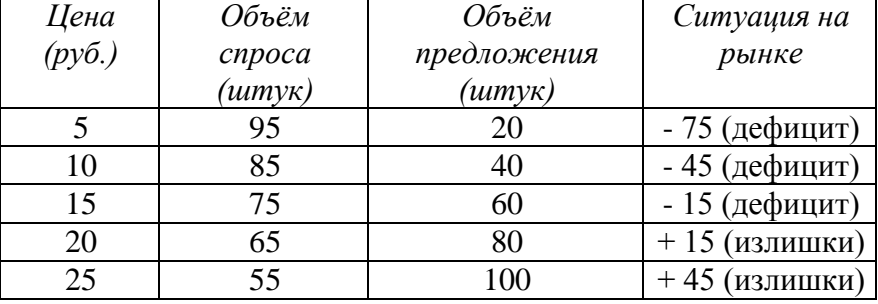

## **Упражнение 12**

На основании приведѐнных данных:

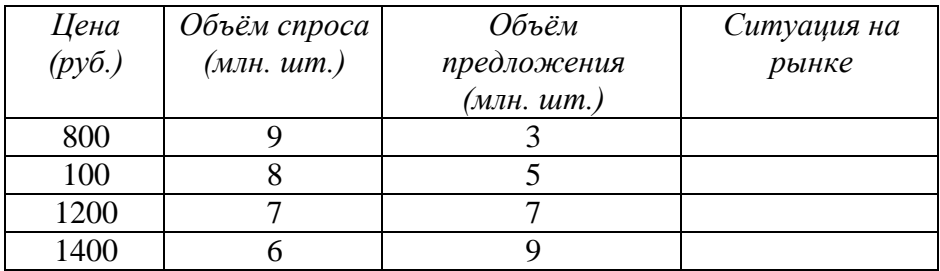

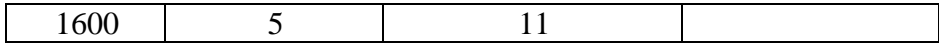

1. Постройте график.

2. Определите равновесную цену товара и равновесный объѐм продаж.

3. Определите величину излишков и дефицита (заполните колонку «ситуация на рынке»).

4. Каков будет объѐм продаж при цене 1000 руб.?

5. Каков будет объѐм продаж при цене 1400 руб.?

#### **Упражнение 13**

1. Изобразите на графике кривые спроса и предложения на рынке недвижимости, используя данные таблицы.

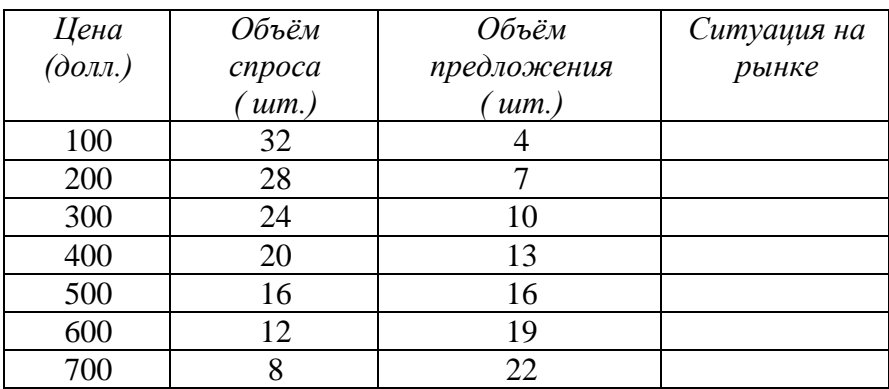

2. Какова равновесная цена на рынке недвижимости?

3. Каков равновесный объѐм продаж?

4. Если цена на составит 300 долл., какова величина дефицита?

5. Если цена повысится до 600 долл., какова величина излишек?

#### **Упражнение 14**

В таблице представлены данные, характеризующие различные ситуации на жилищном рынке Магнитогорска.

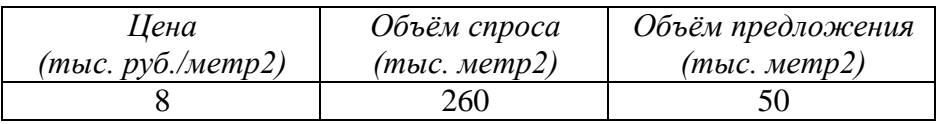

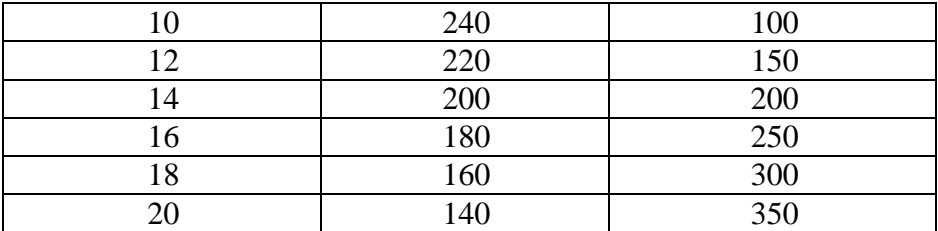

1. Изобразите кривую спроса и кривую предложения.

2. Чему равна равновесная цена и равновесный объём продаж на этом рынке?

3. Снижение потребительских доходов понизило спрос на жилье на 30 тыс. метр<sup>2</sup> при каждом уровне цен. Каковы будут равновесная цена и равновесный объѐм?

### **Упражнение 15\***

Предположим, что функция спроса населения на данный товар: QD= 7-P, функция предложения данного товара: Qs= -5+2P? где QD-объѐм спроса в млн. шт. в год, Qs-объѐм предложения в млн. шт. в год, P-цена в рублях.

1. Определите равновесную цену и равновесный объѐм продаж. Постройте график.

2. Что случится, если цена будет установлена правительством на уровне 3 рублей?

### **Упражнение 16\***

Уравнение кривой спроса на кофе:  $Q_D = 13.5 - 8P$ , предложения:

 $Qs = -4,5+16P$ .

1. Определите равновесную цену на кофе.

2. Как спад спроса на 20% повлияет на цену?

3. Постройте график.

### **Упражнение 7\***

Предположим, что функция спроса населения на данный товар:

 $Q_D = 9 - P$ , функция предложения данного товара:  $Q_S = -6 + 2P$  где  $Q_D$  - объём спроса в тыс. шт. в год,  $Q_S$  - объём предложения в тыс. шт. в год, P - цена в рублях.

1. Определите равновесную цену и равновесный объѐм продаж. Постройте график.

2. Правительство установило налог, уплачиваемый продавцами в размере 1, 5 руб. за единицу. Определите новое равновесие.

3. Как распределяется налоговое бремя между продавцами и покупателями? Чему равна величина избыточного налогового бремени?

#### **Форма представления результата:**

- 1. Название работы.
- 2. Цель работы.
- 3. Выполненные задания.
- 4. Выводы.

#### **Критерии оценки:**

Оценка «5» выставляется обучающемуся, если:

 содержание работы соответствует заданной тематике, обучающийся показывает системные и полные знания и умения по данному вопросу;

 работа оформлена в соответствии с рекомендациями преподавателя;

объем работы соответствует заданному;

 работа выполнена точно в срок, указанный преподавателем.

Оценка «4» выставляется обучающемуся, если:

содержание работы соответствует заданной тематике;

 обучающийся допускает небольшие неточности или некоторые ошибки в данном вопросе;

в оформлении работы допущены неточности;

 объем работы соответствует заданному или незначительно меньше.

Оценка «3» выставляется обучающемуся, если:

 содержание работы соответствует заданной тематике, но в работе отсутствуют значительные элементы по содержанию работы или материал по теме изложен нелогично, нечетко представлено основное содержание вопроса;

работа оформлена с ошибками в оформлении;

объем работы значительно меньше заданного.

Оценка «2» выставляется обучающемуся, если:

не раскрыта основная тема работы;

 оформление работы не соответствует требования преподавателя;

объем работы не соответствует заданному.

## **Практическая работа № 3**

**Решение задач на расчет коэффициентов эластичности Цель:**

- обобщение, систематизация, углубление, закрепление, развитие и детализация полученных теоретических знаний по теме «Спрос и предложение. Механизм рыночного равновесия»;
- получение навыков расчѐта коэффициента эластичности;
- формирование умений применять полученные знания на практике, реализация единства интеллектуальной и практической деятельности.

## **Выполнив работу, Вы будете:**

- уметь:
- объяснять сущность эластичности;
- объяснять сущность законов спроса и предложения с помощью графиков;
- строить кривые спроса и предложения;
- анализировать и показывать графически воздействие цены и неценовых факторов;
- объяснять механизм рыночного ценообразования;
- определять равновесную цену, равновесный объем, размер дефицита и излишков, новое равновесие.

### **Материальное обеспечение:**

Конспект лекций, презентация темы, методические указания для практических занятий, бланки для групповой работы, приложения к выполнению практической работы (раздаточный материал), тетрадь для практических работ.

#### **Задание:**

- 1. Ознакомьтесь с порядком выполнения работы.
- 2. Последовательно выполните задания практической работы.
- 3. Оформите работу.

### **Порядок выполнения работы:**

1. Допуск к работе: фронтальный опрос.

2. Работа в группах «Мозговая атака»:

2.1. Стратегия ценообразования при разных видах эластичности:

А) при эластичном спросе;

Б) при неэластичном спросе;

В) при спросе с единичной эластичностью

2.2. На кого ложится большая тяжесть налогов при различных видов эластичности

2.3. От чего зависит эластичность спроса

3. Решение упражнений.

### **Форма представления результата:**

- 1. Название работы.
- 2. Цель работы.

3. Выполненные задания.

4. Выводы.

### **Критерии оценки:**

Оценка «5» выставляется обучающемуся, если:

 содержание работы соответствует заданной тематике, обучающийся показывает системные и полные знания и умения по данному вопросу;

 работа оформлена в соответствии с рекомендациями преподавателя;

объем работы соответствует заданному;

 работа выполнена точно в срок, указанный преподавателем.

Оценка «4» выставляется обучающемуся, если:

содержание работы соответствует заданной тематике;

 обучающийся допускает небольшие неточности или некоторые ошибки в данном вопросе;

в оформлении работы допущены неточности;

 объем работы соответствует заданному или незначительно меньше.

Оценка «3» выставляется обучающемуся, если:

 содержание работы соответствует заданной тематике, но в работе отсутствуют значительные элементы по содержанию работы или материал по теме изложен нелогично, нечетко представлено основное содержание вопроса;

работа оформлена с ошибками в оформлении;

объем работы значительно меньше заданного.

Оценка «2» выставляется обучающемуся, если:

не раскрыта основная тема работы;

 оформление работы не соответствует требования преподавателя;

объем работы не соответствует заданному.

## **Практическая работа № 4 Поведение потребителя**

## **Цель:**

- обобщение, систематизация, углубление, закрепление, развитие и детализация полученных теоретических знаний по теме «Основы теории поведения потребителя»;
- получение навыков определения различных видов полезностей, построения кривой предельной полезности и бюджетной линии;
- формирование умений применять полученные знания на практике, реализация единства интеллектуальной и практической деятельности.

## **Выполнив работу, Вы будете:**

уметь:

– определять величину предельной полезности, строить графики общей и предельной полезности;

- строить кривые безразличия, бюджетную линию
- определять точку рационального выбора потребителя

## **Материальное обеспечение:**

Конспект лекций, презентация темы, методические указания для практических занятий, бланки для групповой работы, приложения к выполнению практической работы (раздаточный материал), тетрадь для практических работ.

## **Задание:**

- 1. Ознакомьтесь с порядком выполнения работы.
- 2. Последовательно выполните задания практической работы.
- 3. Оформите работу.

## **Порядок выполнения работы:**

- 1. Допуск к работе: фронтальный опрос.
- 2. Решение упражнений.

1. Допуск к работе: проверка графиков изменения спроса и величины спроса, предложения и величины предложения

#### **Упражнение**

На основании данных определите рыночный спрос и постройте графики индивидуального спроса отдельных потребителей и рыночного спроса.

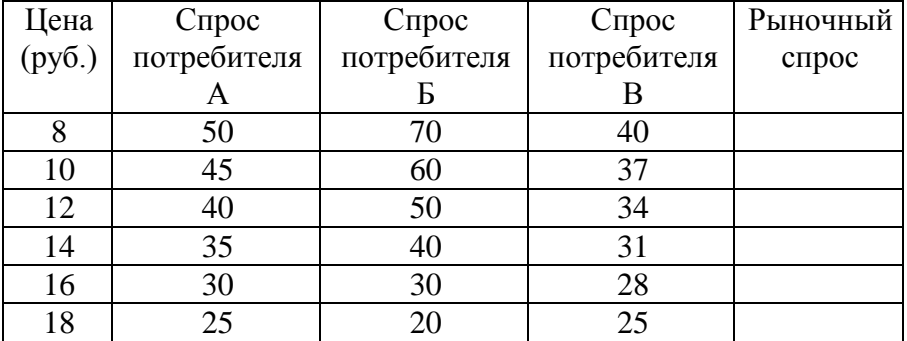

#### *2. Решение упражнений по поведению потребителя*

## **Упражнение 1**

Потребитель А решает, каким образом распределить свой доход между покупкой дисков и одежды.

График показывает его бюджетную линию и кривую безразличия.

Диски

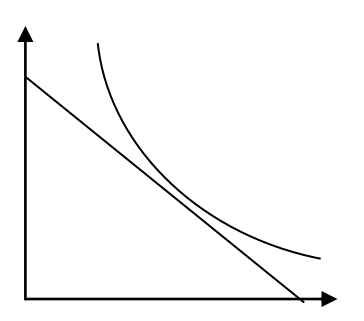

Одежда

Укажите на графике следующие точки:

- 1. Точку, в которой А максимизирует свои потребности
- 2. Точку, в которой А покупает только диски
- 3. Точку такого набора, выбрав который, А не израсходовал бы весь свой доход, предназначенный на покупку данных товаров
- 4. Точку, в которой А получает то же удовлетворение, что и в точке d, но выходящее за пределы его бюджетных возможностей:
- 5. Точку, в которой А покупает только одежду
- 6. Какую точку еще можно охарактеризовать?

## **Упражнение 2**

Определите предельную полезность и начертите графики общей и предельной полезности. Что происходит с предельной полезностью?

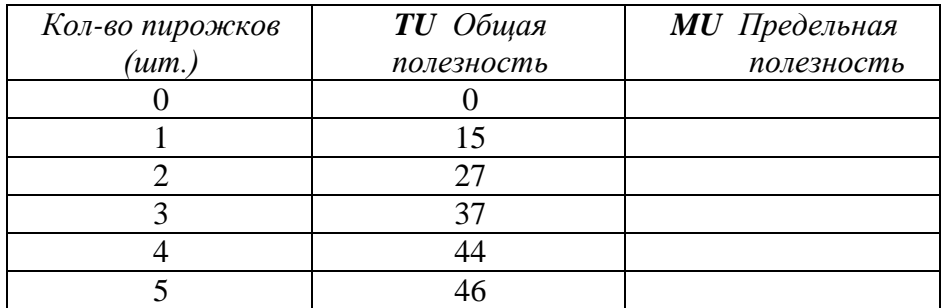

## **Упражнение 3**

На основании данных таблицы постройте кривую безразличия.

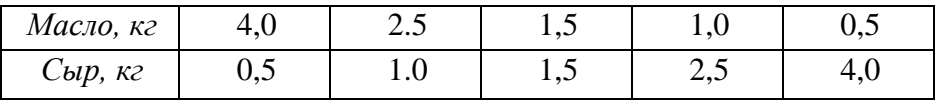

## **Упражнение 4**

1. Допустим, в Вашем распоряжении имеется 400 рублей, которые Вы хотите потратить на покупку сосисок и яиц. Цена сосисок – 40 рублей за упаковку, цена яиц – 20 рублей за десяток. Изобразите бюджетную линию.

#### *Алгоритм решения*

1. Сначала весь доход направляем на покупку сосисок. Узнаем сколько всего упаковок сосисок можно купить, если вообще не покупать яиц:

400 руб.: 40 руб. = 10 (уп.)

2. Теперь весь доход направляем на покупку яиц. Узнаем сколько всего десятков яиц можно купить, если отказаться от сосисок:

400 руб.: 20 руб. = 20 (дес.)

#### **Упражнение 5**

Студент еженедельно получает от родителей 2000 руб. на карманные расходы (еду и развлечения).

А: Начертите бюджетную линию студента на каждую из следующих ситуаций:

1. цена продуктов питания – 50 руб.; цена развлечений – 50 руб. за единицу.

2. цена продуктов питания – 50 руб.; цена развлечений – 100 руб.

3. цена продуктов питания – 100 руб.; цена развлечений – 50 руб.

4. цена продуктов питания – 40 руб.; цена развлечений – 40 руб.

5. цена продуктов питания – 50 руб.; цена развлечений – 50 руб., но доход студента увеличивается до 2500 руб. в неделю.

Б: Прокомментируйте бюджетные линии «4» и «5» и сравните их с бюджетной линией «1».

#### **Упражнение 6**

На графике показана кривая безразличия и бюджетная линия

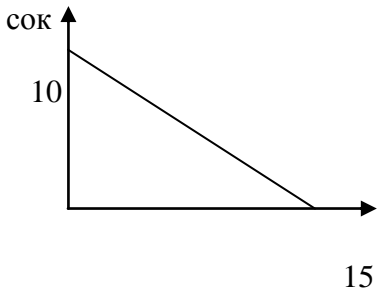

Если лимонад стоит 12 руб. за бутылку, то какой доход имеет потребитель? Какова цена одной бутылки сока?

лимонад

## **Упражнение 7**

В таблице показаны три набора безразличия двух товаров: продуктов питания (А) и развлечений (Б), каждый из которых представляет различный уровень полезности.

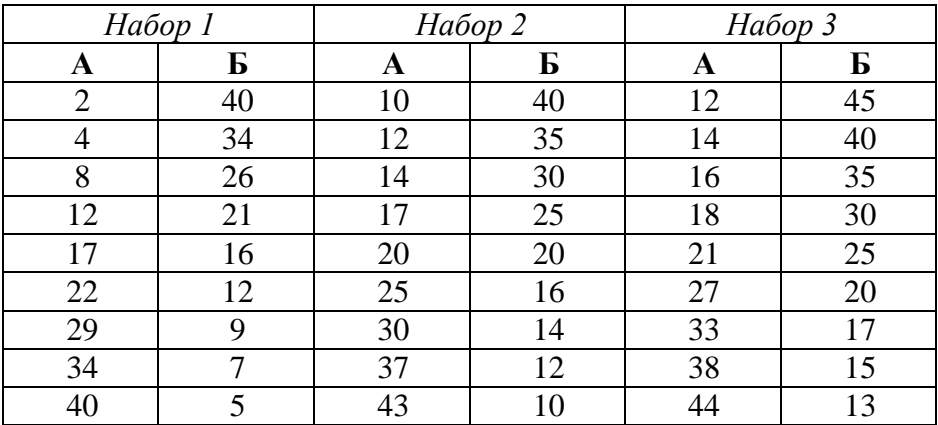

1. Начертите три кривых безразличия. Какая из кривых отражает наиболее высокий уровень полезности? Какая из кривых отражает самый низкий уровень полезности?

2. Проведите бюджетную линию, если доход потребителя составляет 20 долл. в неделю, а цены А и Б (за единицу) – 50 центов.

3. Можете ли Вы определить, какой набор максимизирует полезность для потребителя?

#### **Форма представления результата:**

- 1. Название работы.
- 2. Цель работы.
- 3. Выполненные задания.
- 4. Выводы.

#### **Критерии оценки:**

Оценка «5» выставляется обучающемуся, если:

 содержание работы соответствует заданной тематике, обучающийся показывает системные и полные знания и умения по данному вопросу;

 работа оформлена в соответствии с рекомендациями преподавателя;

объем работы соответствует заданному;

 работа выполнена точно в срок, указанный преподавателем.

Оценка «4» выставляется обучающемуся, если:

содержание работы соответствует заданной тематике;

 обучающийся допускает небольшие неточности или некоторые ошибки в данном вопросе;

в оформлении работы допущены неточности;

 объем работы соответствует заданному или незначительно меньше.

Оценка «3» выставляется обучающемуся, если:

 содержание работы соответствует заданной тематике, но в работе отсутствуют значительные элементы по содержанию работы или материал по теме изложен нелогично, нечетко представлено основное содержание вопроса;

работа оформлена с ошибками в оформлении;

объем работы значительно меньше заданного.

Оценка «2» выставляется обучающемуся, если:

не раскрыта основная тема работы;

 оформление работы не соответствует требования преподавателя;

объем работы не соответствует заданному.

## **Практическая работа № 5**

## **Расчет основных макроэкономических показателей Цель:**

- обобщение, систематизация, углубление, закрепление, развитие и детализация полученных теоретических знаний по теме «Общие понятия о макроэкономике. Система национальных счетов»;
- получение навыков расчѐта макроэкономических показателей;
- формирование умений применять полученные знания на практике, реализация единства интеллектуальной и практической деятельности.

## **Выполнив работу, Вы будете:**

- уметь:
- рассчитывать ВНП методом потока доходов и методом потока расходов;
- различать номинальные и реальные величины, уметь рассчитывать реальный ВНП;
- анализировать статистические данные.

## **Материальное обеспечение:**

Конспект лекций, презентация темы, методические указания для практических занятий, бланки для групповой работы, приложения к выполнению практической работы (раздаточный материал), тетрадь для практических работ.

### **Задание:**

- 1. Ознакомьтесь с порядком выполнения работы.
- 2. Последовательно выполните задания практической работы.
- 3. Оформите работу.

## **Порядок выполнения работы:**

- 1. Допуск к работе (тестирование)
- 2. Выполнение упражнений

### *1 Упражнения по отработке умений и навыков*

## Упражнение 1.1

На основании данных таблицы определите ВНП по методу расходов:

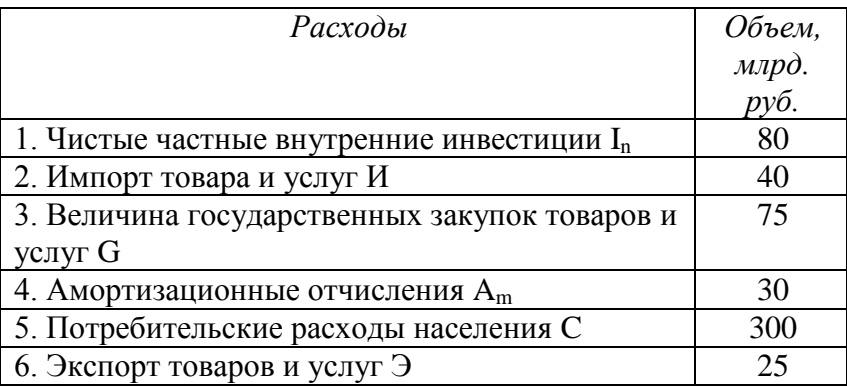

#### Алгоритм решения

1. Расчет ВНП по расходам осуществляется по формуле:  $BHII = C + I<sub>o</sub> + G + X<sub>n</sub>$ 

где С - потребительские расходы

I<sub>0</sub> - валовые частные внутренние инвестиции

G - государственные расходы

 $X_n$  – чистый экспорт

2. Определить величину потребительских доходов населения  $(a^2 - 300)$ 

 $\mathcal{E}$ Определить величину валовых частных внутренних инвестиций:

 $I_g = I_n + A_m = 80 + 30 = 110$ 

4. Определить величину государственных расходов (дано = 75)

5. Определить величину чистого экспорта:

 $X_n = 3 - H = 25 - 40 = -15$ 

6. Расчет ВНП по расходам:  $300 + 110 + 75 - 15 = 470$ Ответ: ВНП по расходам = 470 млрд. руб.

## Упражнение 1.2

На основании данных таблицы рассчитайте ВНП по методу доходов:

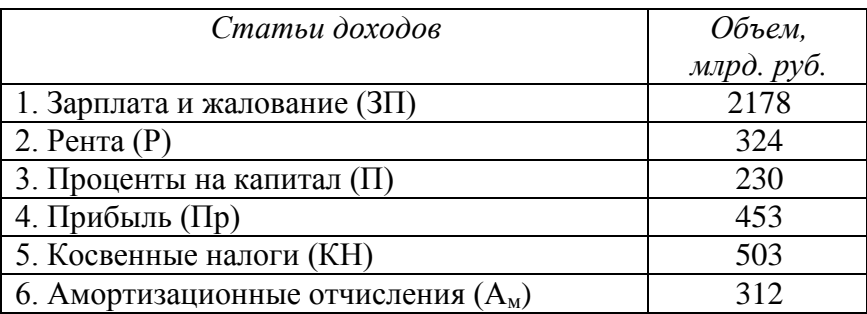

#### *Алгоритм решения*

Расчет ВНП по доходам осуществляется по формуле:

 $B H \Pi = 3\Pi + P + \Pi + \Pi p + KH + A_w$ 

 $B H \Pi = 2178 + 324 + 230 + 453 + 503 = 312 = 400$ 

Ответ: ВНП по доходам = 400 млрд. руб.

### **Упражнение 1.3**

Определите объем ЧНП, если ВНП равен 11850 млрд. долл., а величина амортизационных отчислений равна 610 млрд. долл.

#### *Алгоритм решения*

Объем ЧНП определяется по формуле:

ЧНП = ВНП – амортизация

ЧНП = 11850 – 610 = 11240 млрд. долл.

#### **Упражнение 1.4**

Определите объем НД, если ЧНП равен 11240 млрд. долл., а величина косвенных налогов равна 330 млрд. долл.

#### *Алгоритм решения*

Объем НД определяется по формуле: НД = ЧНП – косвенные налоги НД = 11240 – 330 = 10910 млрд. долл. **Упражнение 1.5**  По данным таблицы рассчитайте:

- 1. Объем ВНП методом потока доходов
- 2. Объем ВНП методом потока расходов
- 3. Объем ЧНП
- 4. Объем НД

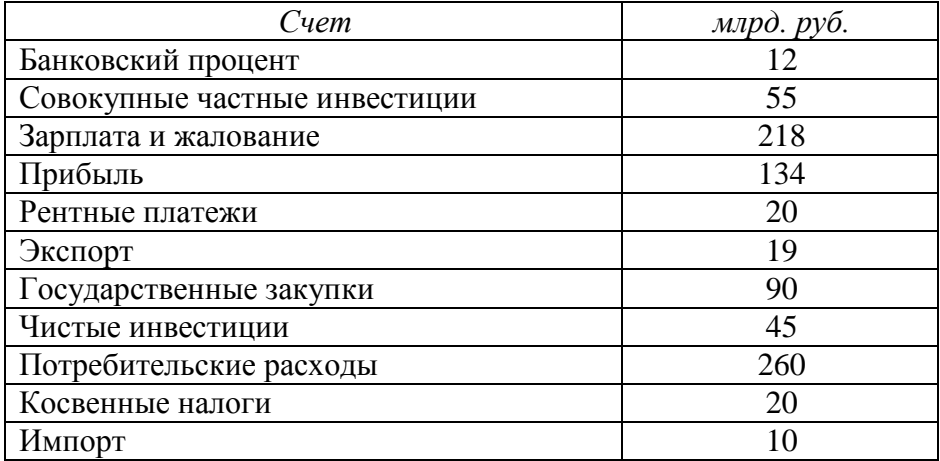

#### *Алгоритм решения*

1. Применяя формулы, разнесем данные на доходы и расходы

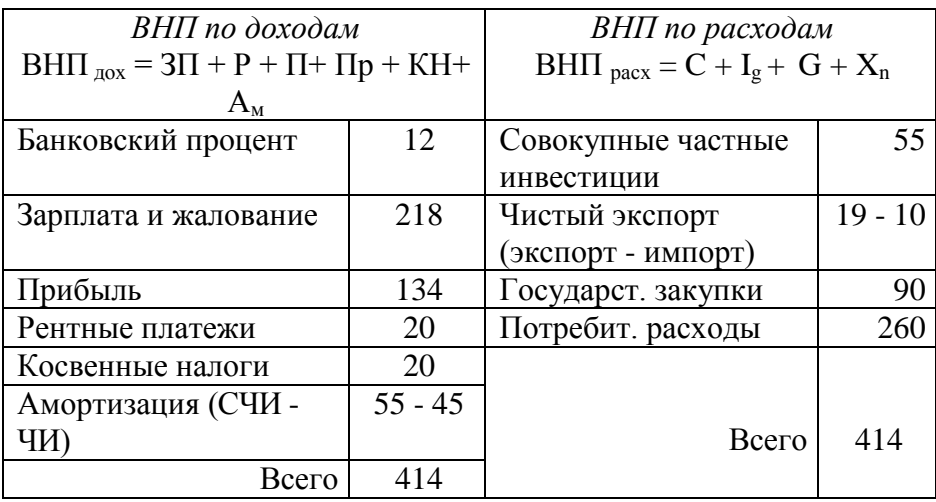

2. ЧНП = ВНП – амортизация =  $414 - 10 = 404$  млрд. руб.

## 3. НД = ЧНП – косвенные налоги = 404 – 20 – 380 млрд. руб. **Упражнение 1.6**

В таблице представлены данные, характеризующие величину номинального ВНП страны за три года (млрд. руб.):

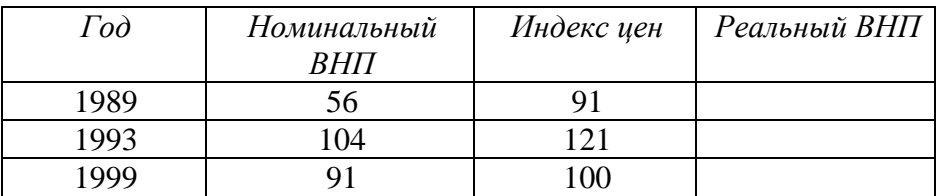

- 1. Рассчитайте реальный ВНП для каждого года.
- 2. Какой год является базовым? Почему?
- 3. В каком случае реальный ВНП окажется меньше номинального? В каком случае – больше?

#### *Алгоритм решения*

1. Расчет реального ВНП осуществляется по формуле:

ВНП  $_{\text{near}}$  = ВНП  $_{\text{HOM}}$ : индекс цен (в сотых долях)

BHIT  $_{\text{peari, 1989}}$  = 56 : 0,91 =

BHIT <sub>pean. 1993</sub> = 104 : 1,04 =

BHII  $_{\text{near } 1999}$  = 91 : 1,0 = 91

2. Базовым годом является 1999 год, так как цены в этом году приняты за 100%, поэтому номинальный и реальный ВНП совпадает

3. Если индекс цен больше 100 (т.е. цены выросли по сравнению с базовым годом), то реальный ВНП будет меньше номинального.

Если индекс цен меньше 100 (т.е. цены снизились по сравнению с базовым годом), то реальный ВНП будет больше номинального.

## *2 Решение упражнений самостоятельно*

**Упражнение 2.1**

По приведенным данным рассчитайте:

1. Объем ВНП методом потока доходов. 2. Объем ВНП методом потока расходов. 3. Сравните полученные данные. 4. Объем ЧНП. 5. Объем НД

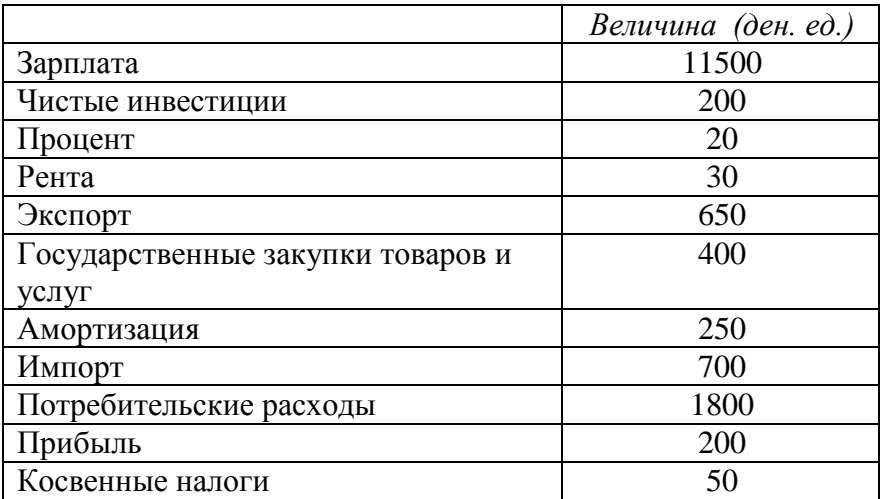

### **Упражнение 2.2**

Определите ВНП на основании приведенных данных. Какой способ расчета ВНП можно применить в данном случае?

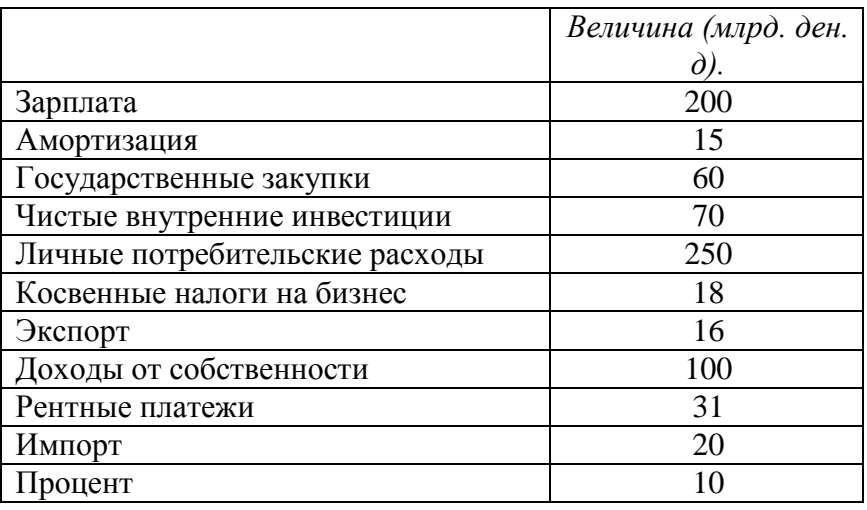

## **Упражнение 2.3**

Определите ВНП на основании приведенных данных. Какой способ расчета ВНП можно применить в данном случае?

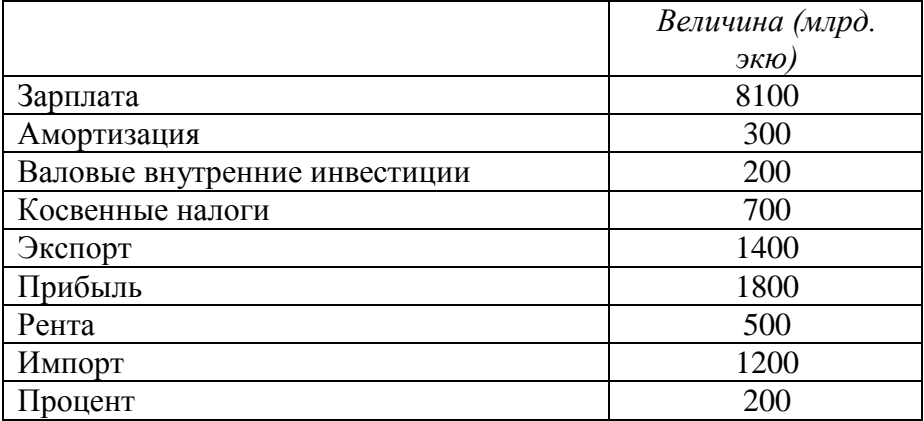

### **Упражнение 2.4**

Если ВНП = 5000 долл.; потребительские расходы = 3200 долл.; государственные расходы = 900 долл.; чистый экспорт = 80 долл.; амортизация = 150 долл.; рассчитайте:

- 1. Величину совокупных частных инвестиций
- 2. Величину ЧНП
- 3. Объем импорта, если экспорт = 350 долл.

4. Может ли быть чистый экспорт отрицательной величиной? В каком случае?

## **Упражнение 2.5**

ВНП  $_{HOM}$  в первый год = 1000 млрд. руб.

Индекс цен в первый год = 125

ВНП  $_{HOM}$  во втором году = 1400 млрд. руб.

Индекс цен во втором году = 140

1. Как изменился реальный ВНП во втором году по сравнению с первым годом?

## **Упражнение 2.6**

На основе приведенных в таблице данных определите величину добавленной стоимости и заполните соответствующий столбен

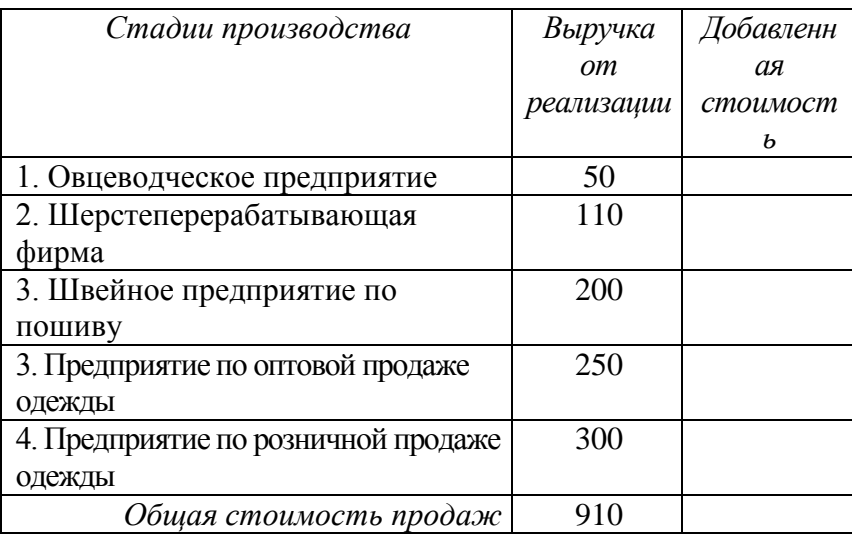

Какая сумма будет включена при расчете ВНП? Почему? Упражнение 2.7

Заполните таблицу:

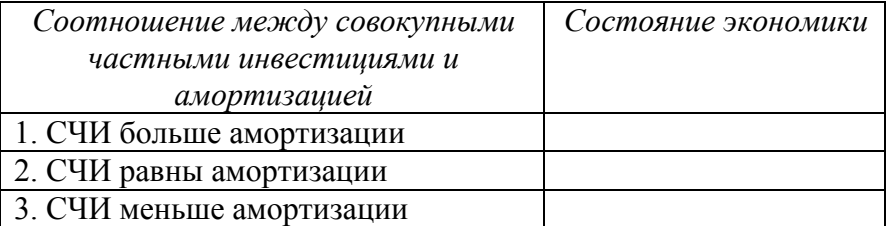

Проанализируйте следующее выражение: «В 2001 г. в России чистые инвестиции отсутствовали. Это значит, что в данном году не производились инвестиционные товары». В чем ошибочность подобного утверждения?

### Форма представления результата:

1. Название работы.

2. Цель работы.

3. Выполненные задания.

4. Выводы.

#### **Критерии оценки:**

Оценка «5» выставляется обучающемуся, если:

 содержание работы соответствует заданной тематике, обучающийся показывает системные и полные знания и умения по данному вопросу;

 работа оформлена в соответствии с рекомендациями преподавателя;

объем работы соответствует заданному;

 работа выполнена точно в срок, указанный преподавателем.

Оценка «4» выставляется обучающемуся, если:

содержание работы соответствует заданной тематике;

 обучающийся допускает небольшие неточности или некоторые ошибки в данном вопросе;

в оформлении работы допущены неточности;

 объем работы соответствует заданному или незначительно меньше.

Оценка «3» выставляется обучающемуся, если:

 содержание работы соответствует заданной тематике, но в работе отсутствуют значительные элементы по содержанию работы или материал по теме изложен нелогично, нечетко представлено основное содержание вопроса;

работа оформлена с ошибками в оформлении;

объем работы значительно меньше заданного.

Оценка «2» выставляется обучающемуся, если:

не раскрыта основная тема работы;

 оформление работы не соответствует требования преподавателя;

объем работы не соответствует заданному.

## **Практическая работа № 6 Безработица. Определение типа безработицы, расчет уровня безработицы**

## **Цель:**

- обобщение, систематизация, углубление, закрепление, развитие и детализация полученных теоретических знаний по теме «Макроэкономическая нестабильность. Безработица»;
- получение навыков определения типов безработицы, уровня безработицы;
- формирование умений применять полученные знания на практике, реализация единства интеллектуальной и практической деятельности.

## **Выполнив работу, Вы будете:**

- уметь:
- рассчитывать величину безработицы,
- определять типы безработицы;
- определять последствия безработицы на основе закона Оукена;
- анализировать статистические данные.

## **Материальное обеспечение:**

Конспект лекций, презентация темы, методические указания для практических занятий, бланки для групповой работы, приложения к выполнению практической работы (раздаточный материал), тетрадь для практических работ.

## **Задание:**

- 1. Ознакомьтесь с порядком выполнения работы.
- 2. Последовательно выполните задания практической работы.
- 3. Оформите работу.

## **Порядок выполнения работы:**

- 1. Допуск к работе: фронтальный опрос.
- 2. Решение упражнений.

## *Решение упражнений по проблемам безработицы* **Упражнение 1**

Определите статус лиц с точки зрения их отношение к рабочей силе.

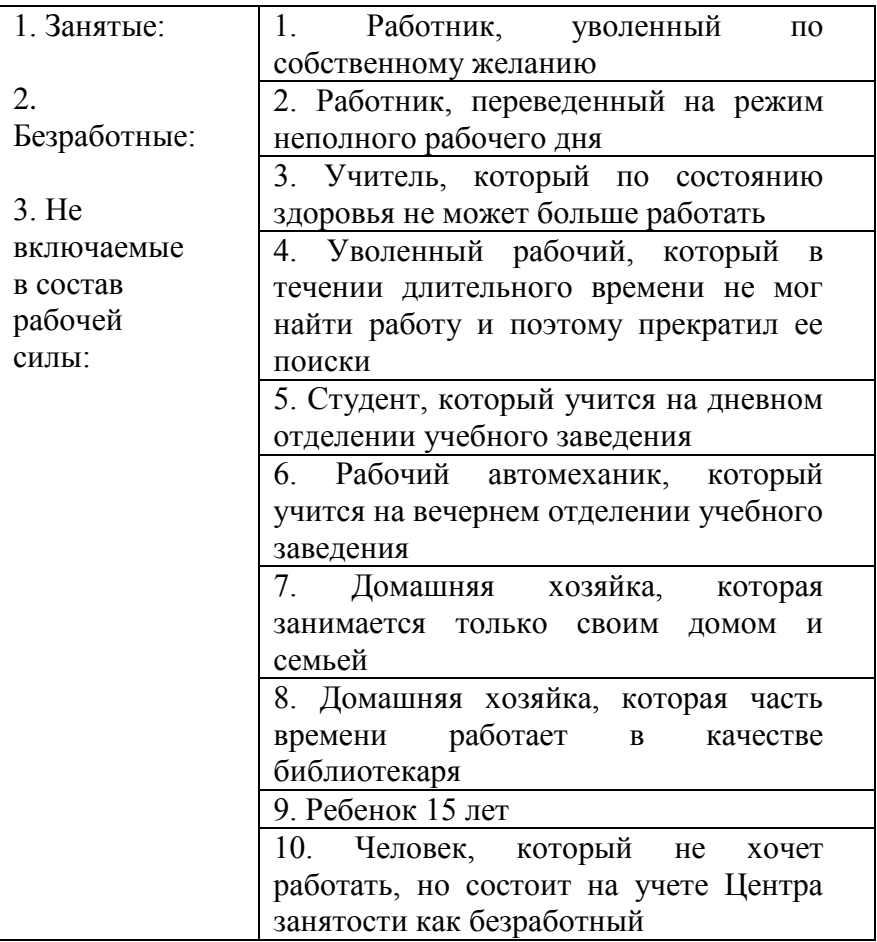

## **Упражнение 2**

Рабочая сила составляет 84889 тыс. человек. Занятые составляют 80796 тыс. человек.

Рассчитайте уровень безработицы в данном году.

### *Алгоритм решения*

1. Определить количество безработных по формуле:

Количество безработных = численность рабочей силы – занятые

 $(84889 - 80796 = 4093)$ 

2. Расчет уровня безработицы по формуле:

Уровень безработицы = (количество безработных :

численность рабочей силы) \* 100%

 $(4093 / 84889) *100\% = 4,82\%$ 

## **Упражнение 3**

Определите совокупную рабочую силу, если безработных 8 млн. чел., а работающих – 65 млн. чел.

### **Упражнение 4**

В России в 2007 г. занятое население составляло 68,50 млн. человек, а экономически активное – 73,96 млн. человек.

Какова была численность безработных, и какова их доля в экономически активном населении?

#### **Упражнение 5**

Рассчитайте уровень безработицы в первом и втором году, если известны следующие данные:

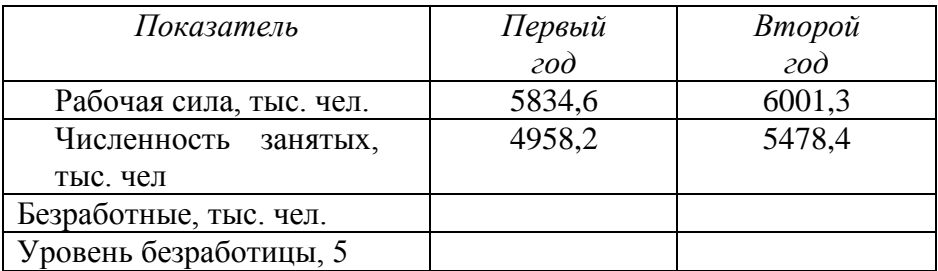

#### **Упражнение 6**

На основании данных таблицы рассчитайте численность безработных и уровень безработицы. Можно ли утверждать, что во втором году существовала полная занятость?

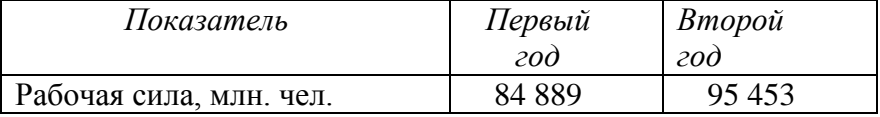

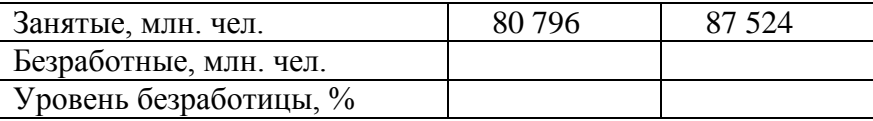

Как можно объяснить одновременный рост занятости и безработицы?

Упражнение 7\*

Численность населения составляет 100 млн. чел. Рабочая млн. чел. В результате сокращения сила составляет 75 производства на ряде предприятий из-за кризиса уволено 0.75 млн. чел; по собственному желанию уволены 2 млн. чел.; банкротство предприятий привело к сокращению занятых на 1,25 млн. чел, в результате переориентации на новые виды деятельности уволены 3 млн. чел.

Определите:

1. Естественный уровень безработицы

2. Фрикционный, структурный и циклический уровни безработицы

3. Фактический уровень безработицы

### Упражнение 8

Рассчитайте по закону Оукена отставание ВНП, если известно, что фактический уровень безработицы равен 11%, а естественный уровень - 6%

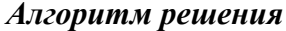

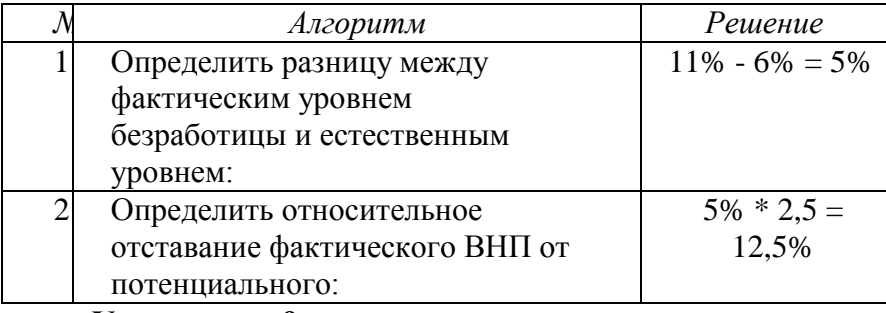

Упражнение 9

Рассчитайте по закону Оукена отставание ВНП, если известно, что фактический уровень безработицы равен 8%, а естественный уровень – 5%

#### **Упражнение 10**

В стране был экономический кризис и экономика развивалась в условиях 9% безработицы. Какой ВНП был создан в стране, если объем ВНП в условиях полной занятости составил 5840 млрд. руб. и если естественный уровень безработицы составляет 6%?

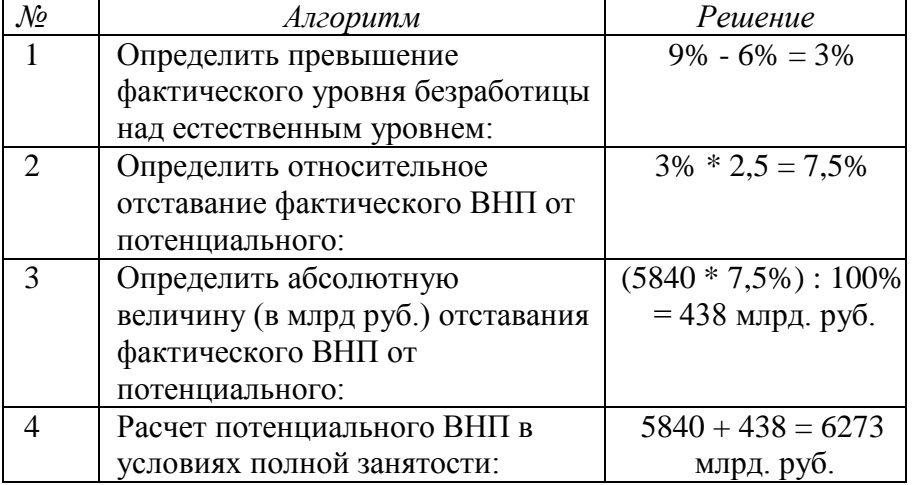

#### *Алгоритм решения*

### **Упражнение 11**

Если естественный уровень безработицы равен 6%, а фактический уровень безработицы составил 11%, то каким будет отставание фактического ВНП от потенциального ВНП? Рассчитайте величину фактического ВНП, если потенциальный ВНП равен 500 млрд. долл.

**Упражнение 12**

В 1993 году в стране был экономический кризис и экономика развивалась в условиях 13% безработицы. Объем ВНП составил 4825 млрд. руб.

Какой ВНП был бы создан в стране, если бы экономика функционировала в условиях полной занятости?

## **Упражнение 13\***

Номинальный ВНП составил в предыдущем году 100000 млн. руб. Численность населения равна 80 млн. чел, в том числе занятых – 48 млн. чел., активно ищут работу 4 млн. чел, из которых 1,2 млн. чел уволены в связи с сокращением производства из-за снижения совокупного спроса.

Определите:

а) чему равна величина рабочей силы,

б) фактический и естественный уровень безработицы,

в) отставание ВНП по закону Оукена.

## **Упражнение 14**\*

Имеется следующая информация: численность занятых – 90 млн. чел.; численность безработных – 10 млн. чел.

Определите уровень безработицы.

Месяц спустя: из 90 млн. человек, имевших работу, были уволены 0,5 млн. человек. 1 млн. человек из числа официальных зарегистрированных безработных прекратили поиски работы.

Определите теперь:

- а) численность занятых
- б) количество безработных
- в) уровень безработицы

## **Упражнение 15**\*

Численность рабочей силы 300 млн. человек. Безработных-30 млн. человек, в том числе 15 млн. оказались безработными в результате банкротства предприятий, 2 млн. обучается новой специальности, 3 млн. уволены в результате сокращения производства, 6 млн. человек уволены в результате переориентации предприятий на новые виды деятельности, 4 млн. человек не работают, так как имеют маленьких детей и престарелых больных родителей.

Определите:

а) величину фрикционной, структурной и циклической безработицы.

б) естественный и фактический уровень безработицы.

### Упражнение 16\*

В 1990 г. экономика развивалась в условиях полной занятости при уровне безработицы 6%.

Рассчитайте для 1993 и 1995 гг.

1) разницу между фактическим и потенциальным объемом ВНП (в абсолютном и предельном выражении)

2) уровень безработицы, используя закон Оукена.

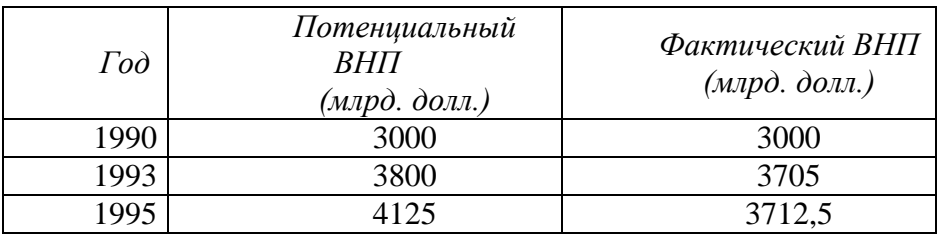

### Упражнение 17\*

По представленным значениям уровня безработицы и темпов роста цен постройте по графику кривую Филипса.

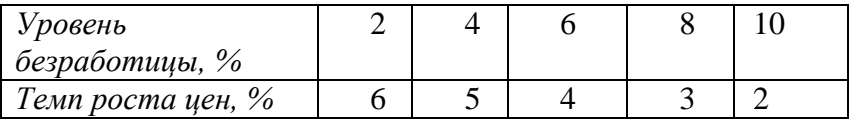

а) Какой уровень инфляции соответствует 5% уровню безработицы?

б) Какую связь между уровнем цен и уровнем безработицы (прямо- или обратно пропорциональную) устанавливает кривая Филипса?

в) Если краткосрочная кривая Филлипса сдвинулась вверх, что это означает?

### Форма представления результата:

1. Название работы.

2. Цель работы.

3. Выполненные задания.

4. Выводы.

#### **Критерии оценки:**

Оценка «5» выставляется обучающемуся, если:

 содержание работы соответствует заданной тематике, обучающийся показывает системные и полные знания и умения по данному вопросу;

 работа оформлена в соответствии с рекомендациями преподавателя;

объем работы соответствует заданному;

 работа выполнена точно в срок, указанный преподавателем.

Оценка «4» выставляется обучающемуся, если:

содержание работы соответствует заданной тематике;

 обучающийся допускает небольшие неточности или некоторые ошибки в данном вопросе;

в оформлении работы допущены неточности;

 объем работы соответствует заданному или незначительно меньше.

Оценка «3» выставляется обучающемуся, если:

 содержание работы соответствует заданной тематике, но в работе отсутствуют значительные элементы по содержанию работы или материал по теме изложен нелогично, нечетко представлено основное содержание вопроса;

работа оформлена с ошибками в оформлении;

объем работы значительно меньше заданного.

Оценка «2» выставляется обучающемуся, если:

не раскрыта основная тема работы;

 оформление работы не соответствует требования преподавателя;

объем работы не соответствует заданному.

## **Практическая работа № 7 Инфляция**

## **Цель:**

- обобщение, систематизация, углубление, закрепление, развитие и детализация полученных теоретических знаний по теме «Макроэкономическая нестабильность. Инфляция»;
- получение навыков расчѐта темпов инфляции;
- формирование умений применять полученные знания на практике, реализация единства интеллектуальной и практической деятельности.

## **Выполнив работу, Вы будете:**

- уметь:
- объяснять сущность инфляции,
- рассчитывать темп инфляции, индекс потребительских цен;
- определять виды, причины и последствия инфляции;
- различать и рассчитывать номинальные и реальные доходы;
- анализировать статистические данные.

## **Материальное обеспечение:**

Конспект лекций, презентация темы, методические указания для практических занятий, бланки для групповой работы, приложения к выполнению практической работы (раздаточный материал), тетрадь для практических работ.

## **Задание:**

- 1. Ознакомьтесь с порядком выполнения работы.
- 2. Последовательно выполните задания практической работы.
- 3. Оформите работу.

## **Порядок выполнения работы:**

- 1. Допуск к работе (тестирование)
- 2. Выполнение упражнений

## **Решение упражнений по проблемам инфляции Упражнение 1**

Рассчитайте темп инфляции, если известны: индекс текущего года 106%, индекс базового года – 102%. Укажите вид инфляции.

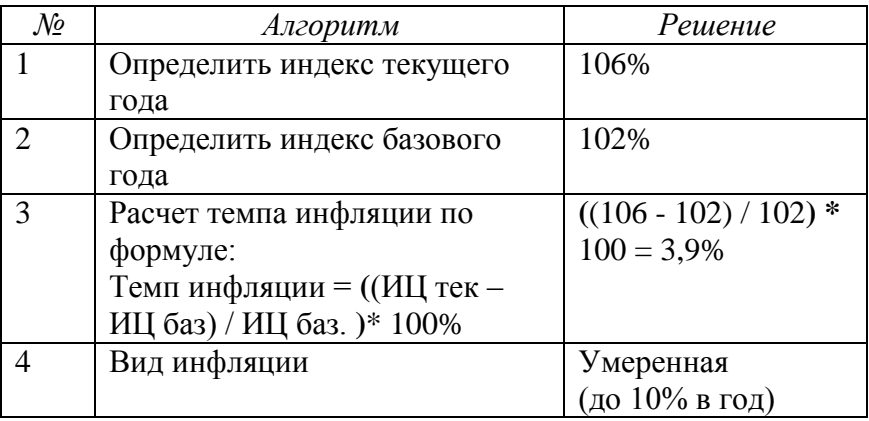

## *Алгоритм решения*

### **Упражнение 2**

Определить темп роста цен в 1996 г. по отношению к 1995 г., если:

индекс розничных цен в 1996 г. – 150% индекс розничных цен в 1995 г. –  $117\%$ 

## **Упражнение 3**

Считая, что потребительская корзина состоит из 6 товаров, на основании приведенных в таблице данных рассчитайте:

1. Стоимость потребительской корзины за каждый год

2. Значения индекса потребительских цен для года 1, года 2 и года 3.

3. Определите общий рост потребительских цен в процентах от года 1 к году 2 и от года 2 к году 3.

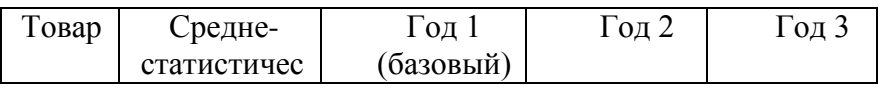

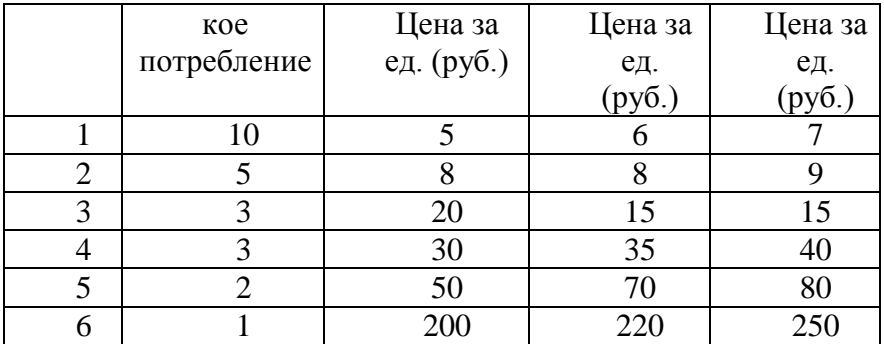

#### *Алгоритм решения*

1. Стоимость потребительской корзины получим путем умножения цены за единицу товара на количество потребляемых единиц товара и последующего суммирования результатов:

- для года  $1 = 5 * 10 + 8 * 5 + 20 * 3 = 30 * 3 + 50 * 2 + 200*$ 

 $1 = 540$  py $\sigma$ .

- для года 2 = 610 руб.

- для года 3 = 690 руб.

2. Индекс потребительских цен (ИПЦ) рассчитывается как:

ИПЦ = (Стоимость потребительской корзины в рассматриваемом году / Стоимость потребительской корзины в базовом году) \* 100.

ИПЦ в базовом году всегда равен 100.

Для года 2 ИПЦ =  $(610 / 540) * 100 = 113.0$ 

Для года 3 ИПЦ = (690 / 540) \* 100 = 127,8

Индекс потребительских цен – 100 для года 1, 113 для года 2 и 127,8 для года 3.

3. Рост цен в процентах от года 1 к году 2:  $113 - 100 =$ 13%

Рост цен в процентах от года 2 к году 3 : $(127,8 - 113)$  /  $113 * 100 = 13,1%$ **Упражнение 4**

Что можно сказать об изменении денежной массы, если:

а) скорость обращения денег упала на 10%, объем производства упало на 10%, а индекс цен составил 1.05%.

б) скорость обращения денег выросла на 15%, объем производства упал на 10%, а индекс цен составил 1.3%?

### Упражнение 5

Определите, какой тип инфляции представлен на графиках:

 $AS<sub>1</sub>$ 

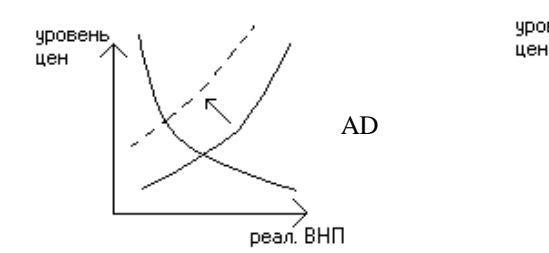

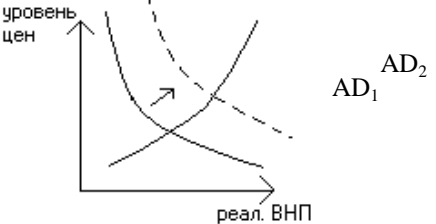

 $AS$ 

## Упражнение 6

Определите, какой тип инфляции вызывают события, перечислите в таблице (инфляция спроса - С, инфляция предложения - П):

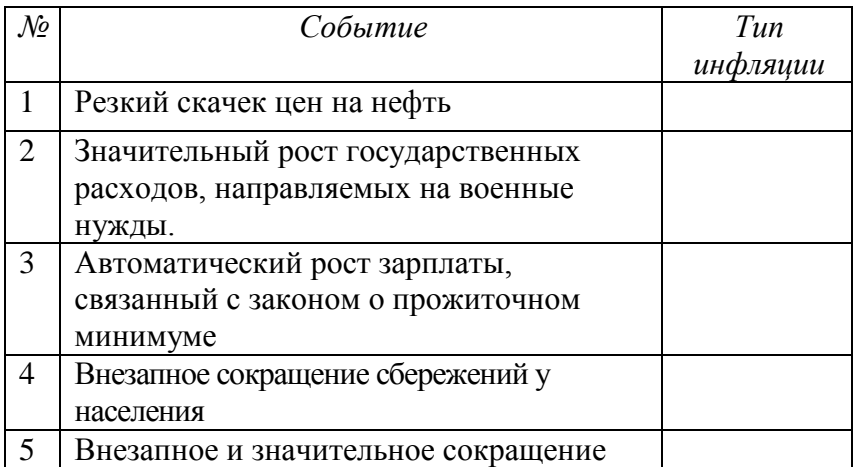

налогов на личные доходы населения.

### **Упражнение 7**

Какое влияние на реальные доходы следующих лиц окажет непрогнозируемая 10% годовая инфляция:

- пенсионера

- рабочего нефтеперерабатывающего завода, члена профсоюза

- студента

- частнопрактикующего врача-стоматолога.

## **Упражнение 8**

Определите изменение реальных доходов, если номинальные доходы выросли на 35%, а уровень цен

а) на 100% б) на 35% в) на 20%

### *Алгоритм решения*

а) 35% - 100% = -65%, т.е. реальные доходы упали на 65%

б) 35% - 35% = 0, т.е. реальные доходы не изменились

в) 35% - 20% = +15%, т.е. реальные доходы выросли на 15%

### **Упражнение 9**

1 марта 1996 г. газовики Норильска добились погашения им задолженности по заработной плате за ноябрь 2005 г. в размере 400 тыс. руб. Определите, сколько стоил на 1 декабря 1995 г. тот набор товаров и услуг, который можно было приобрести 1 марта 2006 г. на полученные 400 тыс. руб., если темп инфляции был стабилен и равнялся 8% в месяц.

### *Алгоритм решения*

Обозначим искомую стоимость набора товаров и услуг как Y (тыс. руб.).

При стабильном темпе инфляции стоимость этого набора через n месяцев составит:

 $Yn = Y * (1 + 0.08)^n$ .

По условию задачи n = 3 (месяца), Yn = 400 тыс. руб.). Таким образом,

 $Y * (1 + 0.08)^3 = 400$ 

 $Y = 400 / (1 + 0.08)^{3} = 317.53.$ 

Набор товаров и услуг, за который 1 марта необходимо заплатить 400 тыс. руб., 1 декабря можно было приобрести за 317, 53 тыс. руб.

#### Упражнение 10

Определите изменение реальной зарплаты, если цены за год выросли на 17%, а номинальная зарплата у разных групп населения менялась следующим образом:

а) выросла на 21%

б) выросла на 17%

в) выросла на 9%

г) не менялась

л) упала на 2%

#### Форма представления результата:

- 1. Название работы.
- 2. Цель работы.

3. Выполненные задания.

4. Выволы.

#### Критерии оценки:

Оценка «5» выставляется обучающемуся, если:

- содержание работы соответствует заланной тематике, обучающийся показывает системные и полные знания и умения по данному вопросу;

- работа оформлена в соответствии с рекоменлациями преподавателя;

- объем работы соответствует заданному;

выполнена точно срок, указанный – работа  $\mathbf{B}$ преподавателем.

Оценка «4» выставляется обучающемуся, если:

работы соответствует заланной - содержание тематике:

- обучающийся допускает небольшие неточности или некоторые ошибки в данном вопросе:

- в оформлении работы допущены неточности;

 объем работы соответствует заданному или незначительно меньше.

Оценка «3» выставляется обучающемуся, если:

 содержание работы соответствует заданной тематике, но в работе отсутствуют значительные элементы по содержанию работы или материал по теме изложен нелогично, нечетко представлено основное содержание вопроса;

работа оформлена с ошибками в оформлении;

объем работы значительно меньше заданного.

Оценка «2» выставляется обучающемуся, если:

не раскрыта основная тема работы;

 оформление работы не соответствует требования преподавателя;

объем работы не соответствует заданному.

## **Практическая работа № 8 Построение кривой Лоренца. Определение индексов реальных доходов**

## **Цель:**

- обобщение, систематизация, углубление, закрепление, развитие и детализация полученных теоретических знаний по теме «. Рыночный механизм формирования доходов и проблемы социальной политики государства»;
- получение навыков построения кривой Лоуренца и расчѐта индекса реальных доходов;
- формирование умений применять полученные знания на практике, реализация единства интеллектуальной и практической деятельности.

## **Выполнив работу, Вы будете:**

- уметь:
- объяснять цели и инструменты социальной политики государства;
- строить кривую Лоренца;
- анализировать степень социальной дифференциации;
- рассчитывать индексы реальных доходов.

### **Материальное обеспечение:**

Конспект лекций, презентация темы, методические указания для практических занятий, бланки для групповой работы, приложения к выполнению практической работы (раздаточный материал), тетрадь для практических работ.

### **Задание:**

- 1. Ознакомьтесь с порядком выполнения работы.
- 2. Последовательно выполните задания практической работы.
- 3. Оформите работу.

## **Порядок выполнения работы:**

- 1. Допуск к работе (тестирование)
- 2. Выполнение упражнений

1. Дискуссия «Дифференциация доходов: за и против»

2. Обсуждение семейных бюджетов:

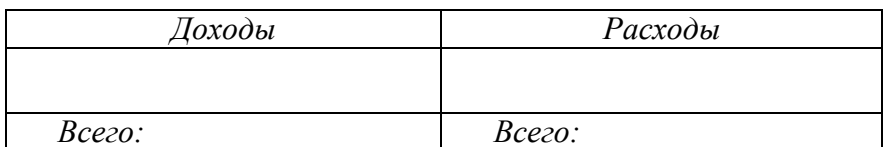

1) Определите, как сводится Ваш бюджет:

2) Определите долю расходов (%) на питание:

## 3. Решение упражнений

## Упражнение 1

1. Начертите кривую Лоренца. На графике покажите, как изменится положение кривой Лоренца, если государство проводит политику поддержки малоимущих слоев населения. Что произойдет с социальным расслоением общества?

2. Начертите кривую Лоренца. На графике покажите, как изменится положение кривой Лоренца, если государство проводит жесткую социальную политику, в результате которой социальное расслоение в обществе усиливается?

## Упражнение 2

На основании данных постройте кривую Лоренца:

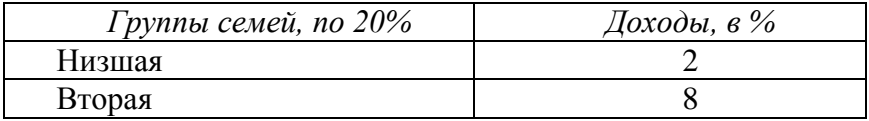

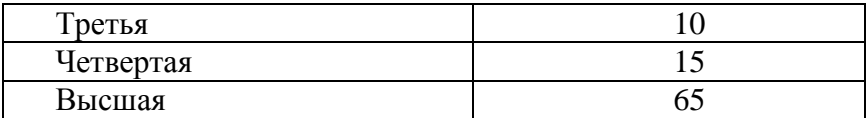

### **Упражнение 3**

На основании данных постройте кривую Лоренца:

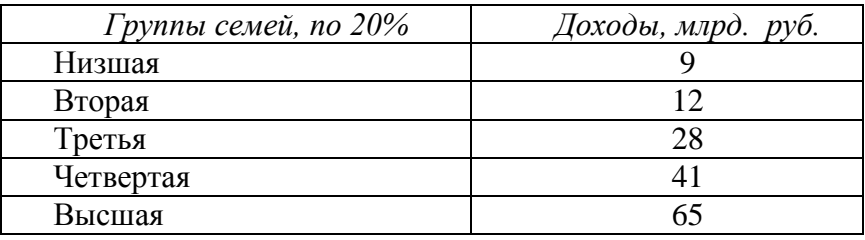

Чем упражнение 5 отличается от упражнения 4?

## **Упражнение 4**

Пять домохозяйств имели доходы в размере: 5 млн.; 2,5 млн.; 1,25 млн.; 0,75 млн.; 0,5 млн. рублей соответственно.

Постройте кривую Лоренца.

Через несколько лет распределение дохода изменилось и стало иметь следующий вид: 12,5 млн.; 7,5 млн.; 3 млн.; 1,5 млн.; 0,5 млн. рублей соответственно.

На основании этих данных постройте новую кривую Лоренца и сделайте вывод, как изменилось распределение доходов в обществе.

### **Упражнение 5**

Что такое индексация доходов? С какой целью она проводится?

*«Чем короче межиндексационные интервалы, тем меньше население страны страдает от инфляции».*

Ваш комментарий данного положения: Вы согласны с таким утверждением?

#### **Форма представления результата:**

- 5. Название работы.
- 6. Цель работы.

7. Выполненные задания.

8. Выводы.

#### **Критерии оценки:**

Оценка «5» выставляется обучающемуся, если:

 содержание работы соответствует заданной тематике, обучающийся показывает системные и полные знания и умения по данному вопросу;

 работа оформлена в соответствии с рекомендациями преподавателя;

объем работы соответствует заданному;

 работа выполнена точно в срок, указанный преподавателем.

Оценка «4» выставляется обучающемуся, если:

 содержание работы соответствует заданной тематике;

 обучающийся допускает небольшие неточности или некоторые ошибки в данном вопросе;

в оформлении работы допущены неточности;

 объем работы соответствует заданному или незначительно меньше.

Оценка «3» выставляется обучающемуся, если:

 содержание работы соответствует заданной тематике, но в работе отсутствуют значительные элементы по содержанию работы или материал по теме изложен нелогично, нечетко представлено основное содержание вопроса;

работа оформлена с ошибками в оформлении;

объем работы значительно меньше заданного.

Оценка «2» выставляется обучающемуся, если:

не раскрыта основная тема работы;

 оформление работы не соответствует требования преподавателя;

объем работы не соответствует заданному.